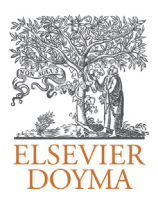

Revista Internacional de Métodos Numéricos para Cálculo y Diseño en Ingeniería

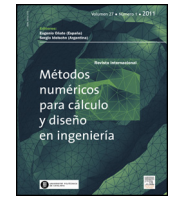

<www.elsevier.es/rimni>

## Un esquema paralelo para el cálculo del pseudoespectro de matrices de gran magnitud

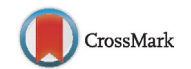

### B. Otero<sup>a,\*</sup>, R. Astudillo<sup>b</sup> y Z. Castillo<sup>b</sup>

a Departamento de Arquitectura de Computadores, Universidad Politécnica de Catalunya, Barcelona-TECH, C/ Jordi Girona 1-3, C6-204, 08034, España <sup>b</sup> Centro de Cálculo Científico y Tecnológico, Escuela de Computación, Facultad de Ciencias, Universidad Central de Venezuela, Los Chaguaramos, Caracas, 1040, Venezuela

#### información del artículo

Historia del artículo: Recibido el 10 de julio de 2013 Aceptado el 31 de octubre de 2013 On-line el 26 de abril de 2014

Palabras clave: Pseudoespectro Métodos de Krylov Proyección Paralelización de datos

Keywords: Pseudospectra Krylov methods Projection Data parallelism

#### r e s u m e n

El pseudoespectro es una gran herramienta para el estudio de sistemas dinámicos asociados a matrices no normales. En las últimas décadas su estudio y aplicación se ha intensificado, por lo que realizar su cálculo de forma eficiente resulta de especial interés para la comunidad científica. Para matrices de grandes dimensiones se han empleado diferentes métodos, entre los cuales destacan los métodos de proyección en espacios de Krylov. En este trabajo se utiliza la idea propuesta por Wright y Trefethen para aproximar el pseudoespectro de la matriz usando una proyección  $H_m$  de menor tamaño. Adicionalmente, se propone una descomposición del dominio en subregiones asignando a cada procesador una subregión. Cada procesador calcula el menor valor singular de la matriz (zI – H<sub>m</sub>) para todos los valores  $z = x + yi$ que representan los puntos de la subregión asignada. Se realizaron diferentes experimentos numéricos cuyos resultados fueron contrastados con los obtenidos en la bibliografía. En todos los casos estudiados el método implementado muestra una reducción del tiempo de ejecución respecto a la versión secuencial del programa desde 41x hasta 101x.

© 2013 CIMNE (Universitat Politècnica de Catalunya). Publicado por Elsevier España, S.L.U. Todos los derechos reservados.

#### **A parallelizable scheme for pseudospectra computing of large matrices**

#### A B S T R A C T

The pseudospectra is a powerful tool to study the behavior of dynamic systems associated to non-normal matrices. Studies and applications have increased in the last decades, thus, its efficient computation has become of interest for the scientific community. In the large scale setting, different approaches have been proposed, some of them based on projection on Krylov subspaces. In this work we use the idea proposed by Wright and Trefethen to approximate the pseudospectra of a matrix A using a projection  $H_m$  of smaller size. Additionally, we propose a domain decomposition of the interest region into subregions which are assigned to a set of processors. Each processor calculates the minimal singular values of matrices  $(zI - H<sub>m</sub>)$  where  $z = x + yi$  represents a point of the corresponding subregion. We conduct a numerical experimentation comparing the results with those on the literature of the topic. In all cases the proposed scheme shows a reduction in CPU time with respect to the sequential version, achieving from  $41x$  to  $101x$ . © 2013 CIMNE (Universitat Politècnica de Catalunya). Published by Elsevier España, S.L.U. All rights reserved.

**1. Introducción**

El cálculo de los autovalores y los autovectores de las matrices es un paso importante en muchas aplicaciones derivadas de diferentes ramas de la ciencia y la ingeniería; sin embargo, cuando la matriz  $A \in \mathbb{C}^{n \times n}$  es altamente no normal<sup>1</sup> la información que nos ofrece  $el$  espectro<sup>2</sup> de la matriz resulta insuficiente para analizar ciertos fenómenos importantes, como por ejemplo el comportamiento de las soluciones de sistemas dinámicos o el estudio de los operadores y de sus perturbaciones [\[1\].](#page--1-0)

0213-1315/\$ – see front matter © 2013 CIMNE (Universitat Politècnica de Catalunya). Publicado por Elsevier España, S.L.U. Todos los derechos reservados. [http://dx.doi.org/10.1016/j.rimni.2013.10.004](dx.doi.org/10.1016/j.rimni.2013.10.004)

<sup>∗</sup> Autor para correspondencia.

Correos electrónicos: [botero@ac.upc.edu](mailto:botero@ac.upc.edu) (B. Otero), [reinaldo.astudillo@ciens.ucv.ve](mailto:reinaldo.astudillo@ciens.ucv.ve) (R. Astudillo),

[zenaida.castillo@ciens.ucv.ve](mailto:zenaida.castillo@ciens.ucv.ve) (Z. Castillo).

<sup>&</sup>lt;sup>1</sup> La matriz  $A \in \mathbb{C}^{n \times n}$  es no normal si  $AA^* \neq A^*A$ , donde  $A^*$  es la matriz conjugada traspuesta de A.

 $2 \Lambda(A) = \{z \in \mathbb{C} : rank(zI - A) < n\} = \{z \in \mathbb{C} : (zI - A)$  es singular $\}$ .

Cuando la matriz A es de grandes dimensiones el interés se centra en calcular solo una parte del pseudoespectro<sup>3</sup>, y es suficiente utilizar alguna técnica de proyección para aproximarlo. En la práctica, las proyecciones en espacios de Krylov han resultado ser efectivas en el cálculo del pseudoespectro [\[2,3\],](#page--1-0) ya que brindan información importante sobre los autovalores y tienen bajo costo computacional en comparación con métodos clásicos que obtienen una descomposición en valores singulares de la matriz en cada punto de la malla, incrementando el costo computacional de  $O(n^3)$ [\[3\].](#page--1-0) Como sabemos, cada autovalor de una matriz A de orden n es un número complejo  $\lambda = a + bi$  que puede ser representado en el plano mediante las coordenadas (a, b). El pseudoespectro de A puede ser caracterizado por una serie de contornos o curvas de nivel que encierran el conjunto de autovalores de esta matriz, lo cual significa que calcular el pseudoespectro es equivalente a hallar estas curvas; por esta razón, en la práctica el resultado de este cálculo es una gráfica de contornos.

En este trabajo se calcula el pseudoespectro de matrices grandes y dispersas usando el método de reinicio implícito de Sorensen [\[4\]](#page--1-0) para hallar una proyección  $H_m$  de A en un subespacio de Krylov. Adicionalmente, se propone la implementación de un paralelismo de datos y se realiza un análisis de rendimiento de la propuesta comparada con los resultados obtenidos al ejecutar la versión secuencial. La idea principal detrás del paralelismo de datos está intrínseca en la metodología del cálculo del pseudoespectro, una vez que se trata de hallar una serie de contornos o curvas de nivel alrededor de los puntos  $(a, b)$  que representan los autovalores  $\lambda_i$  $(i=1, \ldots, n)$  de la matriz A de orden n. El proceso natural para hallar estos contornos comienza con la definición de una malla de puntos en el plano. La ubicación de la malla de puntos generalmente se hace en una región de interés (por ejemplo, en aquella donde se encuentran los autovalores de mayor magnitud), mientras que el tamaño de la malla obedece a la relación posición/costo computacional y ambas decisiones quedan a juicio del usuario. Posteriormente, y tomando en cuenta que el cálculo del pseudoespectro requiere conocer el mínimo valor singular de (zI − A) para todos los puntos  $z = x + yi$ , donde  $(x, y)$  es un punto de la grilla, y que este cálculo puede realizarse en paralelo, basta con dividir la grilla de acuerdo al número de procesadores disponibles de manera balanceada.

Para describir el trabajo realizado hemos dividido el documento en 6 secciones: la sección 2 comenta los trabajos relacionados con los métodos utilizados para el cálculo del pseudoespectro y sus implementaciones paralelas; la sección 3 describe el método de proyección con estrategia de reinicio implícito; la sección 4 muestra lapropuestaparalela realizada ydefine lasmatricesutilizadas en la experimentación numérica; la sección 5 realiza el análisis de los resultados obtenidos para las matrices estudiadas utilizando como métricas de rendimiento el speedup y la eficiencia. Finalmente, la sección 6 muestra las conclusiones del trabajo y señala futuras líneas de investigación.

#### **2. Trabajos relacionados**

En esta sección mostramos los aportes que anteriormente han realizado otros autores y que están relacionados con los métodos para el cálculo del pseudoespectro y sus implementaciones paralelas.

#### 2.1. Métodos para el cálculo del pseudoespectro

Nuestro interés se centra en calcular  $\|(zI-A)^{-1}\|$  utilizando  $\|\star\|_2$ , para lo cual se necesita calcular el mínimo valor singular de A en cada punto z de la malla ( $s_{min}(zI - A)$ ). Este valor puede obtenerse aplicando la iteración inversa a  $B = (zI - A)^*(zI - A)$ , con (zI − A)\* la matriz conjugada traspuesta de (zI − A), en lugar de hallar la descomposición en valores singulares de A.

Un esquema más eficiente para calcular  $s_{min}(zI - A)$  usa el método de Lanczos inverso aplicado a la matriz  $B = (zI - A)^*(zI - A)$ . En cada iteración de este método es necesario resolver sistemas de ecuaciones lineales con  $(zI - A)^*$  y  $(zI - A)$ , de manera que resulta aconsejable obtener inicialmente la factorización de Schur de la matriz A para reducir el costo computacional por iteración. Este procedimiento es el núcleo de eigs, el principal paquete computacional de MATLAB para el cálculo del pseudoespectro desarrollado por T.G. Wright y mantenido por M. Embree [\[5\].](#page--1-0) No obstante, aunque este método es de uso común, su aplicación a matrices de gran dimensión no es posible debido a limitaciones de memoria o a su alto costo computacional. Adicionalmente, cuando la matriz es dispersa, manejar esta limitación puede llevar a destruir o a no poder sacar partido del patrón de dispersión de la matriz. En este caso, es preferible utilizar un método de proyección que permita trabajar con una matriz  $H_m$  de menor dimensión ( $m \times n$ ). En [\[6\]](#page--1-0) K. Toh y L. Trefethen proponen usar la iteración de Arnoldi para obtener la siguiente factorización:

$$
AV_m = V_m H_m + f_m e_m^*,\tag{1}
$$

o

$$
AV_m = V_{m+1} \overline{H}_m,\tag{2}
$$

donde  $V_m$  es una matriz de  $n \times m$  cuyas columnas son ortonormales y  $\overline{H}_m$  es la matriz de Hessenberg superior de  $(m+1) \times m$ . De esta forma, el pseudoespectro de la matriz A puede ser aproximado por el pseudoespectro de la matriz rectangular  $\overline{H}_m$  de menor dimensión [\[7\].](#page--1-0) Sin embargo, y a pesar de que la iteración de Arnoldi puede ser usada para obtener la factorización en (2), es posible que el pseudoespectro de  $\overline{H}_m$  sea una aproximación deficiente del pseudoespectro de A, razón por la cual se utilizan estrategias de reiniciación.

Una de las implementaciones más robustas del método de Arnoldi con estrategia de reinicio es IRAM (Implicitly Restarted Arnoldi Method). Esta implementación fue propuesta por Sorensen en [\[4,8\]](#page--1-0) e implementada en MATLAB (eigs) y Fortran (ARPACK [\[9\]\).](#page--1-0) Wright y Trefethen [\[2\]](#page--1-0) usaron IRAM en el cálculo del pseudoespectro de matrices dispersas de gran tamaño. Actualmente, IRAM y otros métodos basados en funciones de transferencia son ampliamente usados para calcular el pseudoespectro a gran escala (véanse, por ejemplo, los trabajos de [\[3,7,10\]\).](#page--1-0) En particular, en este trabajo usaremos ARPACK [\[9\]](#page--1-0) debido a su comprobada eficiencia computacional en el cálculo de autovalores de matrices de grandes dimensiones.

#### 2.2. Paralelización del cálculo del pseudoespectro

Hasta ahora hemos comentado los métodos más comúnmente utilizados para realizar el cálculo del pseudoespectro en una arquitectura convencional. Sin embargo, en la literatura también existen otras investigaciones relacionadas con el cálculo en paralelo del pseudoespectro [\[11–13\].](#page--1-0) Todos estos trabajos han evaluado diferentes métodos utilizando una red de computadores formada por unos pocos procesadores y usando MATLAB como lenguaje de programación junto con alguna interfaz de comunicación para realizar el paso de mensajes entre los procesadores tales como MPITB, PVMTB y MultiMATLAB, entre otras [\[11,12\].](#page--1-0) Sin embargo, es bien conocido por todos que la funcionalidad de MATLAB es permitir implementar de forma rápida prototipos de nuevos métodos numéricos para evaluar su comportamiento y resolver problemas, para luego implementarlos en otros entornos de programación que

<sup>&</sup>lt;sup>3</sup>  $\Lambda_{\epsilon}(A)$  es el conjunto de números  $z \in \mathbb{C}$  tales que: ||(zI−A)<sup>-1</sup> || >  $\epsilon^{-1}$ ,  $\epsilon$  > 0.

Download English Version:

# <https://daneshyari.com/en/article/1702480>

Download Persian Version:

<https://daneshyari.com/article/1702480>

[Daneshyari.com](https://daneshyari.com)